The *Aqua*Fluor™ is, generally, a trouble-free solid-state instrument. However, there have been a few issues reported that can easily be diagnosed and/or resolved in the field. Please use this guide to address some common Power / Battery / Screen Issues:

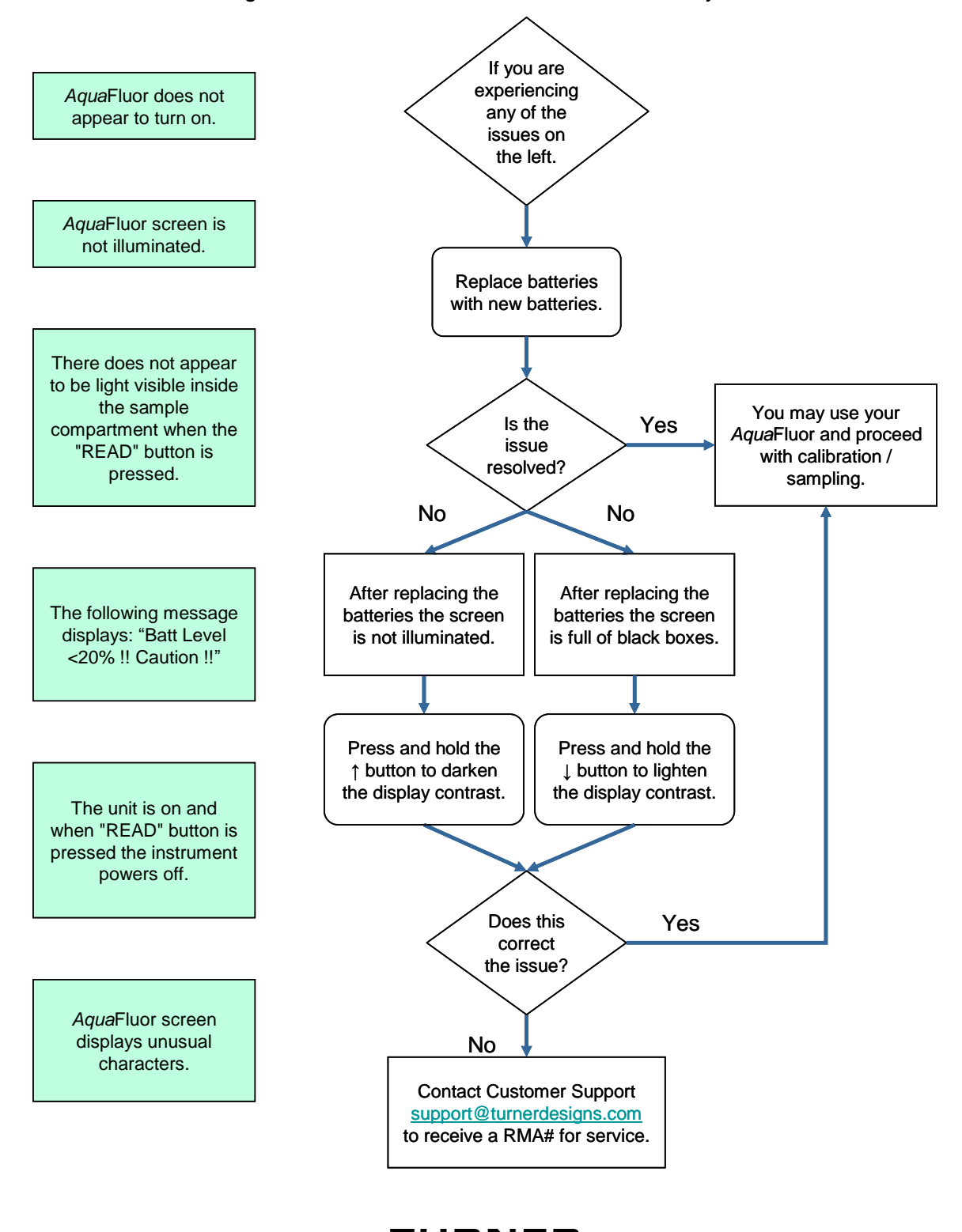

JRNER  $\equiv$  DESIGNS **www.turnerdesigns.com**

## Please use this guide to address some common Reading / Calibration Issues:

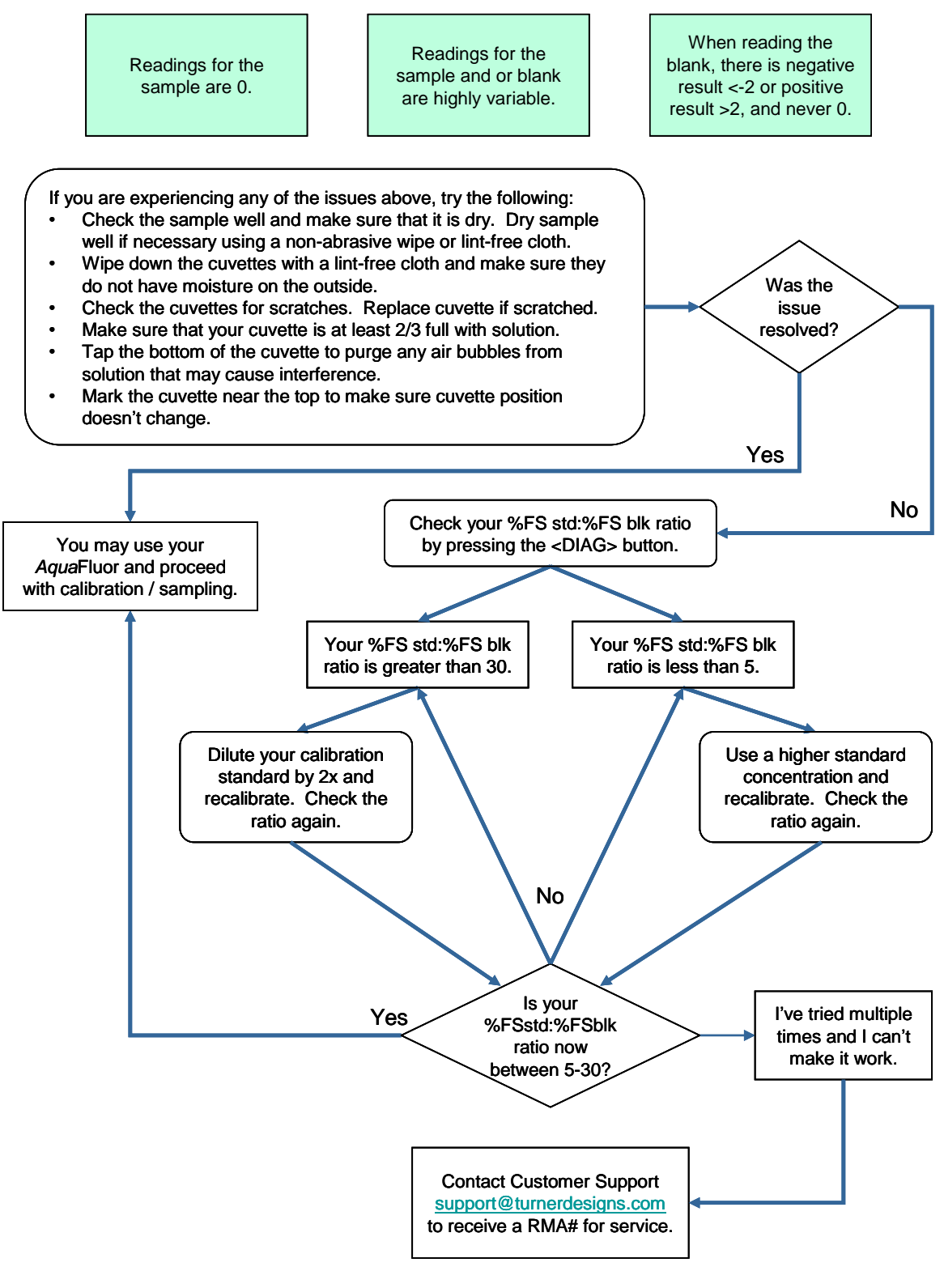

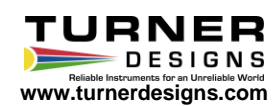

AquaFluor

AquaFluor<sup>®</sup> Handheld Fluorometer/Turbidimeter

**Technical Note: Quick Diagnosis Guide**

## Please Follow the Steps Below to Recover a Lost Channel:

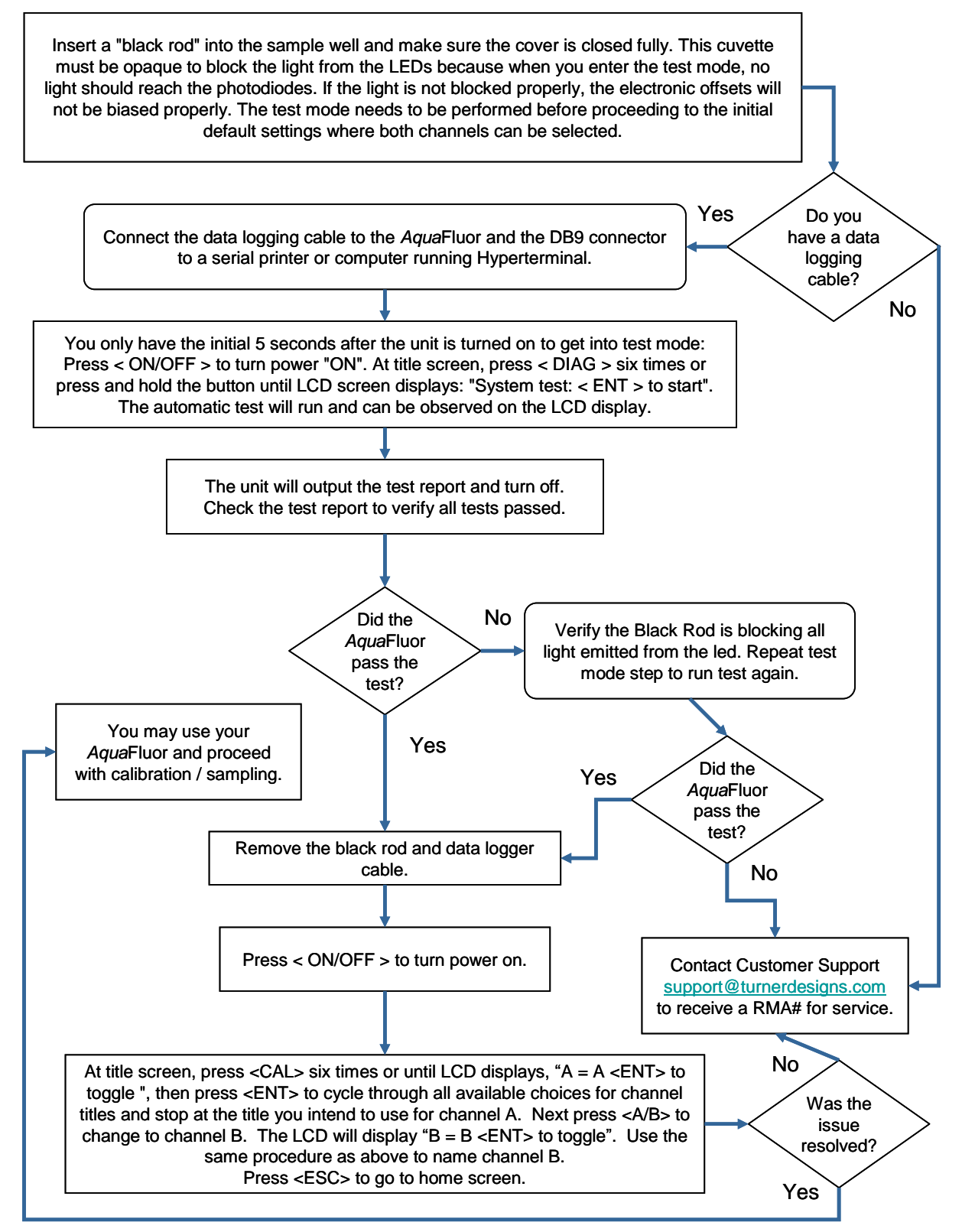

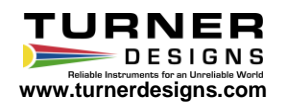

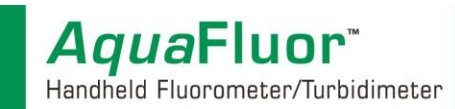

Please use this guide to address some common Connection Issues:

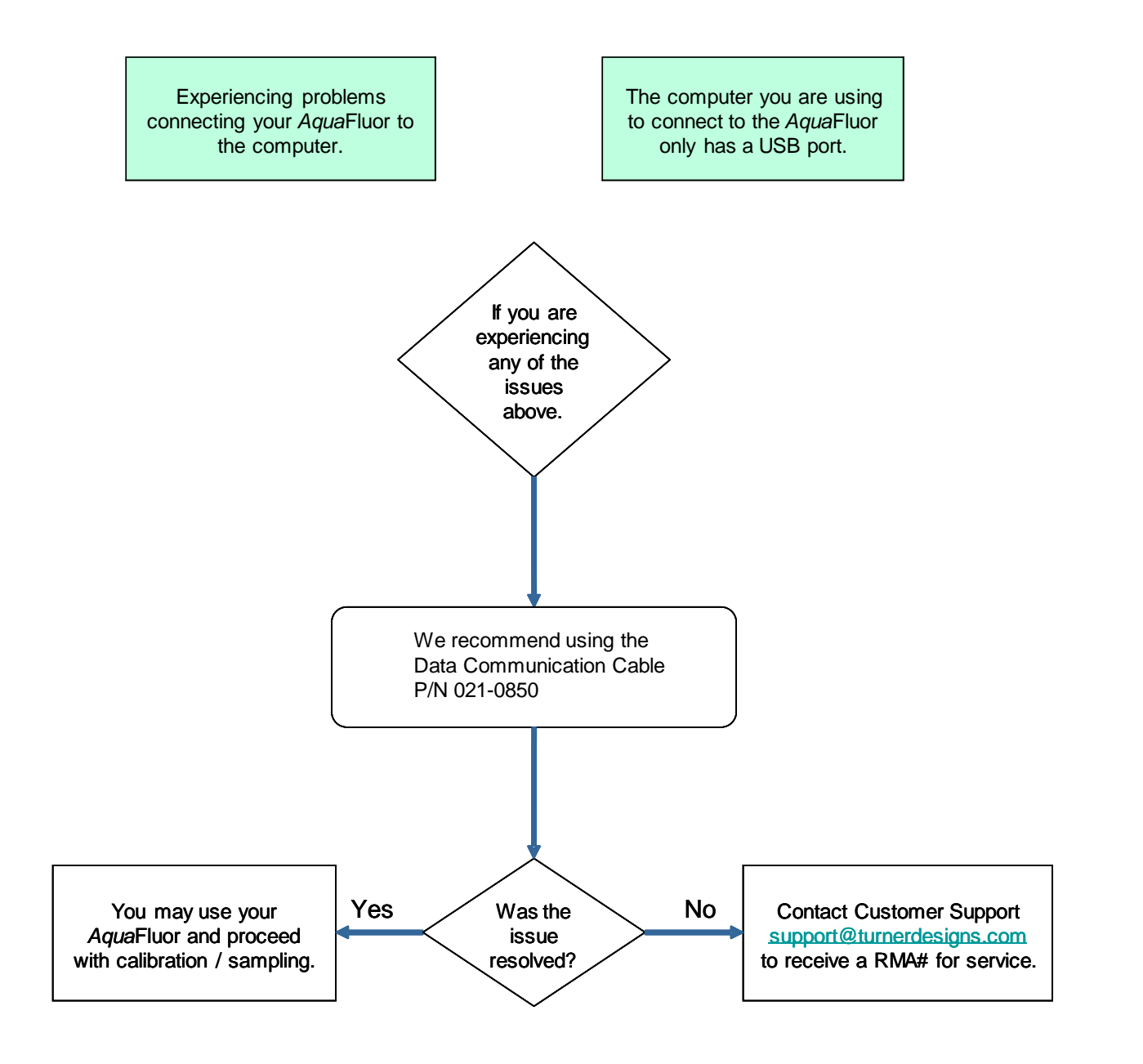

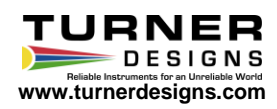